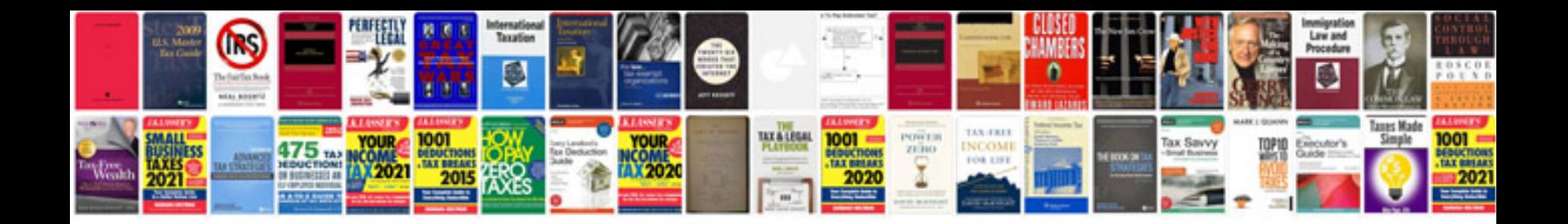

**2004 bmw 320i**

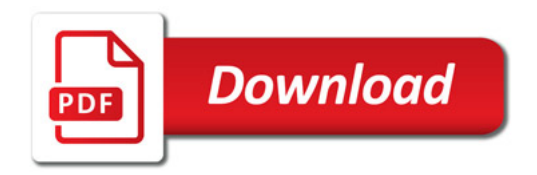

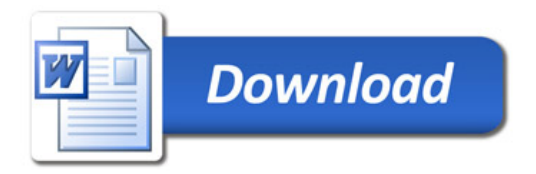